УДК 004.42

В.А. Жилін, В.І. Шеховцова, Д.П. Панасенко, Д.Ю. Студенніков

*Українська інженерно-педагогічна академія, Харків*

# **ДОСЛІДЖЕННЯ ТЕХНОЛОГІЙ ЦИФРОВОЇ ОБРОБКИ ЗОБРАЖЕНЬ З ВИКОРИСТАННЯМ СИСТЕМИ КОМП'ЮТЕРНОЇ МАТЕМАТИКИ MATLAB**

*Розглянуто моделювання процесу спотворення/відновлення зображення засобами системи комп'ютерної математики MATLAB. Засобами MATLAB виконано реалізацію відновлення аерофотозображення із використанням вінерівської фільтрації, згладжуючої фільтрації методом найменших квадратів зі зв'язком, а також алгоритму Люсі-Річардсона ітераційного нелінійного відновлення. Обґрунтовано доцільність застосування MATLAB для відновлення спотворених іконічних даних дистанційного зондування Землі.*

*Ключові слова: трансляційно-інваріантні спотворення зображень, деконволюція зображень, інверсні фільтри, вінерівська фільтрація.*

### **Вступ**

Задача визначення і застосування найбільш ефективних і достатньо апробованих програмних засобів з метою відновлення спотворених цифрових іконічних зображень дотепер є актуальною, особливо, якщо мова йде про зображення, що становлять результати дистанційного зондування Землі.

В роботі [1] на основі сучасних літературних джерел проведено аналіз методів цифрової обробки зображень і доведено перевагу оптимальної фільтрації по Вінеру щодо отримання якнайбільшого наближення відновленого зображення до вихідного.

В даній роботі розглядаються методики відновлення спотворених цифрових зображень засобами системи комп'ютерної математики (СКМ) MATLAB,

що у теперішній час є найбільш адаптованою і апробованою для рішення задач аналізу, синтезу, моделювання систем і планування експерименту.

#### **Моделювання процесу спотворення / відновлення зображення**

На рис. 1 процес погіршення зображення змодельований у вигляді функції спотворення, що разом з адитивним шумом діє на вихідне зображення  $f(x, y)$  і породжує спотворене зображення  $g(x, y)$ [2, 3]:

$$
g(x, y) = H[f(x, y)] + \eta(x, y).
$$
 (1)

Маючи функцію  $g(x, y)$ , деяку інформацію про спотворюючий оператор H і знаючи основні характеристики адитивного шуму  $\eta(x, y)$ , можна побудувати деяке наближення  $\hat{f}(x, y)$  вихідного зображення. Метою відновлення зображення є побудова наближення  $\hat{f}(x, y)$ , що було б максимально близьке до вихідного зображення. При цьому чим більше є інформації про оператор  $H$  і шум  $\eta(x, y)$ , тим точніше (у принципі) можна наблизити зображення  $f(x, y)$  функцією  $\hat{f}(x, y)$ .

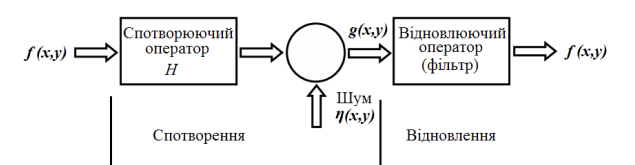

Рис. 1. Модель процесу спотворення / відновлення зображення

Якщо відомо, що H – лінійний трансляційноінваріантний оператор, то можна показати математично, що спотворене зображення можливо представити в просторовій області в такому вигляді:

$$
g(x, y) = h(x, y) * f(x, y) + \eta(x, y),
$$
 (2)

де h(x, y) – це просторове подання спотворюючого оператору, а символ «» позначає згортку. (Символ «»використовується у рядку рівняння для позначення згортки, а якщо помістити його у верхній індекс формули, буде позначати комплексне сполучення. Крім того, як це вимагає MATLAB, при написанні програм зірочкою позначається операція множення. Тому варто бути уважним, щоб не переплутати ці різні використання того самого символу.) Згортка функцій у просторовій області еквівалентна множенню в частотній області перетворень Фур'є цих функцій, тому наведене вище рівняння моделі спотворення можна записати в еквівалентному поданні в частотній області [2]:

$$
G(u, v) = H(u, v)F(u, v) + N(u, v), \qquad (3)
$$

де заголовними буквами позначені відповідні перетворення Фур'є функцій з рівняння згортки. Функцію

H(u, v) часто називають *оптичною передатною функцією* (OTF, Optіcal Transfer Functіon). Цей термін запозичений з аналізу Фур'є оптичних систем. У просторовій області функція h(x, y) називається *функцією розсіювання точки* (PSF, Poіnt Spread Functіon). Цей термін виникає у зв'язку із дією функції h(x, y) на точки світла для одержання характеристик спотворення різних типів вхідних даних. Функція h(x, y) й H(u, v) переходять одна в іншу під дією прямого й зворотного перетворень Фур'є, тому в пакеті ІPT MATLAB є дві М-функції otf2psf і psf2otf для цих дій  $[3-5]$ .

# **Моделювання функції розсіювання точки**

Якщо є обладнання, що генерує спотворені зображення, то можна встановити природу спотворення, експериментуючи з різними установками й параметрами цього обладнання. Однак доступність такого обладнання є скоріше виключенням, чим правилом. Більш типовою є ситуація, коли виконуються експерименти з різними функціями PSF, які тестуються з різними алгоритмами відновлення зображень. Інший підхід складається в математичному моделюванні самих функцій PSF. Такий підхід виходить за рамки обговорення в цій роботі. Якщо немає доступної інформації про PSF, можна вдатися до «сліпої деконволюції» для певних висновків щодо властивостей PSF.

Однією з основних труднощів, з якої доводиться зіштовхуватися при рішенні завдань відновлення зображень, є проблема розмивання і змазування зображень. Розмивання, що виникає, коли об'єкт фотозйомки та реєструючий пристрій перебувають у спокої по відношенню один до одного, можна змоделювати низькочастотними фільтрами в просторовій або частотній областях.

Інша важлива модель спотворення зображень змазуванням відповідає рівномірному прямолінійному переміщенню об'єкт фотозйомки відносно до реєструючих пристроїв і датчиків у процесі фіксуючої зйомки. У цьому випадку розмиття зображень можна змоделювати за допомогою функції fspecіal з пакету ІРТ [3, 6 – 8]:

 $PSF = f<sub>special</sub>$  ('motion', len, theta).

Ця форма виклику fspecіal повертає PSF, що апроксимує ефекти лінійного переміщення камери на len пікселів. Кутовий параметр theta вимірюється в градусах, причому він відраховує від позитивної горизонтальної півосі проти годинникової стрілки годинника. Значення за замовчуванням: len=9 і theta=0, що відповідає зсуву на 9 пікселів у горизонтальному напрямку.

Використаємо функцію іmfіlter для побудови зображення, спотвореного фільтром PSF, який або відомий, або побудований наведеною вище командою:

### $\gg$  g = imfilter (f, PSF, 'circular');

де параметр 'circular' використовується для пригнічення пограничних ефектів. Після чого спотворення вноситься в зображення у вигляді адитивного шуму за формулою

$$
\gg g = g + noise; ,
$$

де noіse – це випадкове шумове зображення, що має той же розмір, що й g.

При порівнянні різних підходів, корисно працювати з одним тим самим тестовим зображенням. Для наглядності в даній роботі використано космічний цифровий фотознімок пірамід (АРЄ, м. Гіза).

Команда MATLAB для загрузки файлу із зображенням має такий синтаксис:

 $g = \text{imread}('Pvramids.jpg'),$ 

де imread – це команда для зчитування зображення, у лапках вказується шлях до файлу [2].

### **Вінерівська фільтрація**

Вінерівський фільтр шукає наближення  $\hat{f}$ , що мінімізує середньоквадратичне відхилення

$$
e^2 = E(f - \hat{f})^2,
$$
 (4)

де E – оператор математичного очікування, а f – неспотворене зображення [2].

Рішення цієї екстремальної задачі в частотній області виражається формулою [3]:

$$
\hat{F}(u, v) = \left[ \frac{1}{H(u, v)} \times \frac{|H(u, v)|^2}{H(u, v)|H(u, v)|^2 + S_{\eta}(u, v)/S_f(u, v)} \right] \times G(u, v),
$$
\n(5)

де H(u, v) – спотворююча функція;  $|H(u, v)|^2 = H^*(u, v)H(u, v);$   $H^*(u, v)$  – комплексносполучена функція  $H(u, v)$ ;  $S_{\eta}(u, v) = |N(u, v)|^2$  енергетичний спектр шуму;  $S_f(u, v) = |F(u, v)|^2$ спектр неспотвореного зображення; частка  $S_n(u, v)/S_f(u, v)$  називається *енергетичним співвідношенням шум / сигнал* (NSPR, Noіse-to-Sіgnal Power Ratіo).

Вочевидь, якщо спектр шуму дорівнює нулю для всіх значень u і v , то це співвідношення також дорівнює нулю, і вінерівский фільтр приводиться до інверсного фільтру.

Визначимо дві корисні величини, які називаються *середня енергія шуму* і *середня енергія зображення*, відповідно,

$$
\eta A = \frac{1}{MN} \sum_{u} \sum_{v} S_{\eta}(u, v) \text{ if } A = \frac{1}{MN} \sum_{u} \sum_{v} S_{f}(u, v) \text{. (6)}
$$

Тут M і N позначають вертикальний і горизонтальний розміри масивів зображення й шуму. Ці величини є скалярами, а їхня частка

$$
R = \frac{\eta A}{fA},\tag{7}
$$

котра так саме скалярна, іноді застосовується при побудові постійної матриці, яка використовується замість  $S_{\eta}(u, v)/S_{f}(u, v)$ . У цьому випадку, навіть при невідомому істинному співвідношенні шум/сигнал, виходить простий спосіб інтерактивного експериментування шляхом зміни цієї константи і спостереження результатів відновлення. Звичайно, такий метод є досить грубим, коли передбачається, що всі функції є константами.

Заміна  $S_n(u, v)/S_f(u, v)$  на константу R в на-

веденій вище формулі для  $\hat{F}(u, v)$  називається *naраметричним вінерівським фільтром*. Нижче (рис. 2) показано, що навіть такий простий прийом може привести до істотно більш кращого результату, чим при інверсній фільтрації.

Вінерівська фільтрація реалізована в ІPT у вигляді функції deconvwnr, що має три можливі синтаксичні форми. У всіх цих формах g позначає спотворене, а fr – відновлене зображення. Перша синтаксична форма

 $fr = deconvwnr (g, PSF)$ 

припускає, що співвідношення шум/сигнал дорівнює нулю. Отже, така форма вінерівського фільтру збігається з інверсним фільтром. Синтаксис

 $text$ fextfr = deconvwnr(g, PSF, NSPR)

припускає, що співвідношення шум/сигнал визначене або у вигляді константи, або у вигляді масиву годиться і те, й інше. Цей синтаксис використовується для реалізації параметричної вінерівської фільтрації. У цьому випадку аргумент NSPR може служити інтерактивним вхідним параметром. Нарешті, команда виду

### $fr = deconvwr(g, PSF, NACORR, FACORR)$

припускає визначеними автокореляційні функції NACORR і FACORR шуму і неспотвореного зображення. Варто звернути увагу на те, що у функції deconvwnr використовуються автокореляції η й f, a не енергетичний спектр цих функцій. Згідно теоремі про кореляцію

$$
|\mathbf{F}(\mathbf{u}, \mathbf{v})|^2 = \mathfrak{I}[\mathbf{f}(\mathbf{x}, \mathbf{y}) \circ \mathbf{f}(\mathbf{x}, \mathbf{y})], \quad (8)
$$

де « » позначає операцію кореляції, а  $\mathfrak{I}$  – перетворення Фур'є. Це рівняння дає можливість обчислити автокореляційну функцію  $f(x, y) \circ f(x, y)$  для використання в deconvwnr, знаходячи зворотне перетворення Фур'є енергетичного спектра. Те ж саме можна сказати про автокореляційну функцію шуму.

Якщо відновлене зображення демонструє спотворення типу «дзвони», які вносяться дискретним перетворенням Фур'є, що використовується в алгоритмі, то іноді із цим явищем дозволяє впоратися функція edgetaper, яку варто застосувати до виконання функції deconvwnr. Її синтаксис має вигляд

### $J =$  edgetaper(I, PSF).

Ця функція змазує краї вхідного зображення I, використовуючи функцію розсіювання точок PSF. Вихідне зображення J є зважена сума I і його розмитої версії. Вагова матриця, що визначається автокореляційною функцією PSF, привласнює J значення I усередині зображення, а біля границь J прирівнюється розмитої версії I [3].

На рис. 2 наведено результат застосування функції deconvwnr при відновленні розмитого зашумленого зображення*.*

Результат на рис. 2, б отримано командою  $\gg$  fr1=deconvwnr(g, PSF). Тут g – спотворене зображення, а PSF – функція розсіювання точки. Як було відзначено вище, fr1 – це результат прямого застосування інверсної фільтрації, і, як очікувалося, на цьому зображенні переважають шумові ефекти. Всі зображення були оброблені функцією pіxeldup для їхнього збільшення до розміру 512×512 пікселів.)

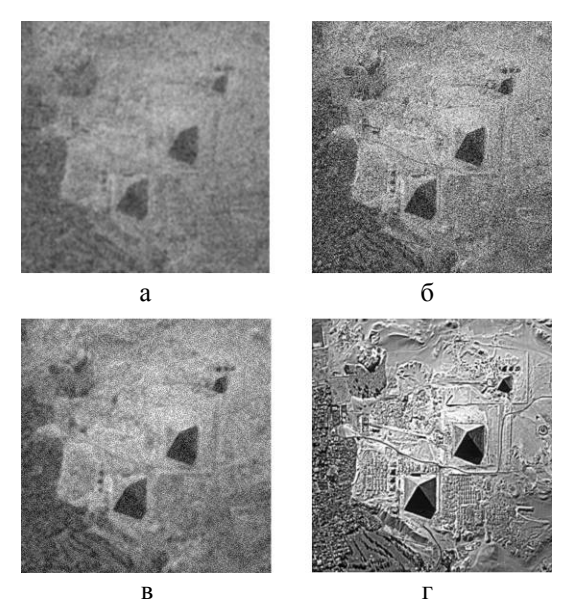

Рис. 2. Результат застосування функції deconvwnr: а – розмите й зашумлене зображення; б – результат інверсної фільтрації; в – результат вінерівскої фільтрації з постійним співвідношенням шум/сигнал; г – результат вінерівскої фільтрації з використанням автокореляційних функцій

Для відновлення зображення за допомогою цього співвідношення щодо R виконується команда  $\gg$  fr2 = deconvwnr(g, PSF, R);

З рис. 1 видно, що такий підхід дає істотне по-

ліпшення в порівнянні з інверсною фільтрацією. Далі використано автокореляційні функції при відновленні зображення (функції fftshіft використовується при центруванні) [3]:

 $\gg$  NCORR = fftshift(real(ifft2(Sn)));

 $\gg$  ICORR = fftshift(real(ifft2(Sn)));

 $\gg$  fr3 = deconvwnr(g, PSF, NCORR, ICORR);

З рис. 2, г видно, що результат цих операцій досить близький до оригіналу, хоча невеликий шум усе

ще проявляється. Оскільки відомо саме зображення і накладений на нього шум, можна оцінити коригувальні параметри та зробити висновок, що рис. 2, г дає найкращий результат, який можна досягти вінерівською деконволюцією. На практиці, коли одна (або більше) із цих величин невідома, доводиться міняти функції для експериментування до тих пір, поки не буде досягнутий задовільний результат.

### **Згладжуюча фільтрація методом найменших квадратів зі зв'язком**

Інший, добре апробований метод лінійного відновлення полягає у *фільтрації по методу найменших квадратів з обмеженнями*, що у документації ІPT називається *згладжуючей фільтрацією. Двовимірна дискретна згортка* задається вираженням [3]:

$$
h(x, y) * f(x, y) = \frac{1}{MN} \sum_{m=0}^{M-1} \sum_{n=0}^{N-1} f(m, n)h(x - \mu) - m(y - n). \tag{9}
$$

За допомогою цієї формули можна виразити модель лінійного спотворення

 $g(x, y) = h(x, y) * f(x, y) + \eta(x, y)$ 

у векторно-матричній формі:

$$
g = Hf + \eta \tag{10}
$$

Нехай, приміром,  $g(x, y)$  має розміри  $M \times N$ . Тоді можна сформувати перші N елементів вектора g з елементів зображення, які розташовуються в першому рядку g(x, y) , наступні N елементів взяти із другого рядка g(x, y) й т.д. У результаті вийде вектор розміру  $MN \times 1$ . Таку ж розмірність мають вектори f і η які будуються за аналогічною схемою. У цьому випадку матриця Н має розміри MN × MN . Її елементи беруться з попереднього рівняння згортки.

Логічно вважати, що задачу відновлення зображення можна переформулювати у вигляді простих матричних дій. Однак у даному випадку це не так. Припустимо, що маємо справу, наприклад, із зображенням середніх розмірів  $M = N = 512$ . Тоді вектори в описаних вище поданнях будуть мати розмірність 2621441, а в матриці будуть розміри 262144262144. Обробляти вектори й матриці таких розмірів досить непросто. Проблема ще більше ускладнюється тією обставиною, що для Н може не існувати зворотної матриці в силу наявності нулів у передатної функції. Таким чином, формулювання завдання відновлення в матричній формі не дозволяють полегшити техніку відновлення зображень [3].

Центральним місцем методу найменших квадратів зі зв'язками є чутливість до зворотності матриці Н. Одним з можливих шляхів подолання цих труднощів є оптимізація процедури відновлення по згладжуючій мірці, наприклад, по других похідних зображення (і, зокрема, по лапласіану). Така процедура буде мати сенс, якщо обмеження завдання є доступними параметрами. Таким чином, потрібно знайти мінімум цільової функції C , що визначається по формулі [3]:

$$
C = \sum_{x=0}^{M-1} \sum_{y=0}^{N-1} \left[ \nabla^2 f(x, y) \right]^2
$$
 (11)

за умови виконання обмеження (зв'язку)

$$
\left\| g - H \hat{f} \right\|^2 = \left\| \eta \right\|^2, \tag{12}
$$

де  $\|W\|^2 \Delta W^T W -$  це евклідова норма вектора (для вектора-стовпця W , що має n компонент,  $W<sup>T</sup>W = \sum_{k=1}^{n} w_k^2$  де w<sub>k</sub> k-я компонента вектора W),  $\hat{f}$  – це наближення спотвореного зображення, а  $\nabla^2$  – оператор Лапласа.

Рішення цієї задачі по оптимізації, записане в частотній області, задається вираженням [3]:

$$
\hat{F}(u, v) = \left[ \frac{H^{*}(u, v)}{\left| H(u, v) \right|^2 + \gamma \left| P(u, v) \right|^2} \right] G(u, v), (13)
$$

де  $\gamma$  – це деякий параметр, який варто підібрати так, щоб виконувалося рівняння зв'язку (при  $\gamma = 0$ одержуємо рішення для інверсного фільтра), а P(u, v) – перетворення Фур'є-функції

$$
p(x, y) = \begin{bmatrix} 0 & 1 & 0 \\ 1 & -4 & 1 \\ 0 & 1 & 0 \end{bmatrix}.
$$
 (4)

У цій функції пізнаваний оператор Лапласа. У попередніх формулах залишилися невідомими дві величини,  $\gamma$  та  $\|\eta\|^2$ . Однак  $\gamma$  можна обчислити інтерактивно, якщо відома скалярна величина  $\left\| \eta \right\|^2$ , що пропорційна енергії шуму.

Фільтрація методом найменших квадратів зі зв'язками реалізована в ІPT у вигляді функції deconvreg, яка має синтаксис

 $fr = deconverg(g, PSF, NOISEPOWER, RANGE),$ де g – це спотворене зображення, fr – відновлене зображення NOISEPOWER пропорційно  $\left\| \eta \right\|^2$  , а RANGE – це діапазон для знаходження рішення  $\gamma$  [3, 7].

За замовчуванням це інтервал  $[10^{-9}, 10^{9}]$  (або в позначеннях MATLAB [1e–10, 1e10]). Якщо два останніх параметри в deconvreg відсутні, то ця функція робить звичайну інверсну фільтрацію. Гарним початковим наближенням для NOІSEPOWER може бути число  $MN\left[\sigma_{\eta}^2 + \sigma_f^2\right]$ , де M й N – розміри зображення, числа у квадратних дужках рівні дисперсії і квадрату середнього значення шуму. Ця величина є лише першим наближенням, у той час як остаточне оптимальне значення може бути зовсім іншим що видно з прикладу використання функції

deconvreg при відновленні змазаного зашумленого зображення (рис. 3).

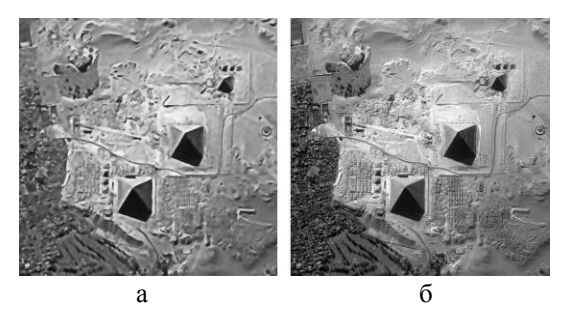

Рис. 3. Приклад використання функції deconvreg: а – зображення, відновлене згладжуючим фільтром з параметром NOISEPOWER = 640:  $6 -$  те ж відновлене зображення при NOІSEPOWER = 6.4 і з діапазоном RANGE = [1e–7 1e7]

В цьому прикладі мова йде про відновлення зображення на рис. 2, г за допомогою функції deconvreg. Це зображення має розміри 800×800, а із приклада на рис. 1 відомо, що його шум має нульове середнє значення і дисперсію, рівну 0.001. Отже, початкове наближене значення для NOІSEPOWER дорівнює  $(800)^2 \times [0.001 + 0] \approx 640$ . На рис. 3,а наведено результат виконання команди

 $\gg$  fr = deconvreg(g, PSF, 640).

Це зображення ненабагато краще вихідного, однак ясно, що обране значення NOІSEPOWER не годиться із практичної точки зору. Якщо експериментувати з цим параметром, а також з параметром RANGE, то можна знайти оптимальний результат, показаний на рисунку 3,б , що був побудований командою  $\gg$  fr = deconvreg(g, PSF, 6.4, [1e–7 1e7]).

Отже, варто зменшити величину NOІSEPOWER на один порядок, а інтервал діапазону вибрати компактніше. Результат вінерівської фільтрації того ж зображення наведений на рис. 2, г , однак він був отриманий при наявності повної інформації про спектри шуму й вихідного зображення. Без цих ключових відомостей результати, що досягаються при експериментуванні із розгляданими фільтрами, часто бувають цілком порівнянні один з одним.

Якщо у відновленому зображенні спостерігаються так звані «дзвони», наведені дискретним перетворенням Фур'є, то впоратися з цим дозволяє функція edgetaper, яку варто застосувати до виклику deconvreg [3].

### **Алгоритм Люсі-Річардсона ітераційного нелінійного відновлення**

Методи відновлення зображень, які обговорювалися раніше, є лінійними. Крім того, вони є «прямими» у тому розумінні, що як тільки відповідний фільтр побудований, рішення завдання відновлення знаходиться однократним застосуванням цього фільтра. Ця простота реалізації вкупі з невибагливими вимогами до обчислювальних ресурсів, а також добре розвинена теоретична база, зробили лінійні методи основними інструментами відновлення зображень на багато років.

В останні два десятиріччя нелінійні ітераційні технології стали завойовувати популярність в області відновлення зображень, приводячи часто до більш кращих результатів у порівнянні із традиційними лінійними методами. Основними недоліками нелінійних методів є недостатня передбачуваність їхньої поведінки, а також використання значних обчислювальних ресурсів. Перший недолік часто губить свою актуальність, оскільки показано, що нелінійні методи перевершують лінійні по широкому спектрі додатків. Другий недолік також поступово переборюється у вигляді вражаючого росту продуктивності обчислювальної техніки за останні 10 років. Нелінійні методи відновлення зображень, наявні в пакеті ІPT, розроблені незалежно в [Rіchardson, 1972] і [Lucy, 1974]. У пакеті цей підхід називається алгоритмом Люсі-Річардсона (L-R), однак у літературі він також називається алгоритмом Річардсона-Люсі.

Алгоритм L-R формулюється в термінах методу максимальної правдоподібності, в якому зображення модулюється у вигляді статистик Пуассона. Максимізація функції правдоподібності моделі приводить до рівняння, що виконується за умови збіжності наступних ітерацій:

$$
\hat{f}_{k+1}(x, y) = \hat{f}(x, y) [h(-x, -y) \times \times \frac{g(x, y)}{h(x, y) * \hat{f}_k(x, y)}],
$$
\n(15)

де, як звичайно, «\*» познача $\epsilon$  згортку,  $\hat{\rm f}$  – це наближення неспотвореного зображення, а обидві функції f й g визначені у (4) і (10). Алгоритм, очевидно, є ітераційним, а його нелінійність відбувається через ділення на  $\hat{f}$  в першій частині рівняння [3].

Як і в будь-якому нелінійному методі, тут важко в загальному виді відповістити на запитання: коли варто зупинити алгоритм L-R? У конкретних додатках цей підхід часто супроводжується виводом на екран проміжних результатів, і алгоритм зупиняється при досягненні прийнятних зображень.

Алгоритм L-R реалізований в ІPT функцією deconvlucy яка має наступний синтаксис:

 $fr = deconvlucy(g, PSF, NUMIT, DAMPAR,$ 

#### WEIGHT),

де fr – це відновлене зображення, g – спотворене зображення, PSF – функція розсіювання точки, NUMІT – число ітерацій (за замовчуванням 10), а величини DAMPAR і WEІGHT визначаються у такий спосіб.

DAMPAR – це скаляр, що визначає поріг відхилення отриманого зображення від g. Ітерація зупиняється для пікселів, відхилення значень яких від вихідних не перевершує цього порогу. Це запобігає утворенню шуму в таких пікселях, зберігаючи необхідні деталі зображення. За замовчуванням DAMPAR = 0 (немає порога зупинки).

WEIGHT – це масив розміру як у g, що кожному пікселю привласнює деяку вагу, що відображає його якість. Наприклад, «погані» пікселі, які вийшли з дефектних областей на зображення, можна виключити з розгляду, привласнивши їм нульову вагу. Інше корисне застосування цього масиву складається у припасуванні ваги пікселям для корекції однорідних областей за наявності додаткової інформації. При моделюванні змазування конкретною функцією PSF параметр WEІGHT можна використовувати для виключення з обчислень пікселів, які розташовані на границях зображення і які розмиваються функцією PSF. Якщо PSF має розміри  $n \times n$ , то у WEIGHT використовується обрамлення з нулів ширини ceіl(n/2).

За замовчуванням WEІGHT складається з одних одиниць і має розміри, як у зображення g.

Якщо у відновленому зображенні спостерігаються «дзвони», вироблені дискретним перетворенням Фур'є, то пригнітити їх можна функцією edgetaper, яку треба застосувати до виклику функції deconvlucy  $[3, 4, 6 - 8]$ .

Результат використання функції deconvlucy при відновленні змазаного і зашумленого зображення наведено на рис. 4.

На рис. 4, а показане зображення, побудоване командою

#### $\gg$  g = imread(8).

Наступна команда створила гаусову PSF розміром 7×7 зі стандартним відхиленням 10:

 $>>$  PSF = fspecial( 'gaussian', 7, 10).

Потім розмили зображення f за допомогою функції PSF і додали до нього випадковий гаусов шум з нульовим середнім значенням і стандартним відхиленням 0.01:

$$
\gg SD = 0.01;
$$

 $\gg$  g1 = imnoise(imfilter(g, PSF), 'gaussian', 0, SD<sup> $\sim$ </sup>2). На рис. 4, б наведено результат.

Інші результати, наведені на рис. 4, відносяться до відновлення зображення g за допомогою функції deconvlucy.

Задається параметр DAMPAR:

 $\gg$  DAMPAR = 10 SD.

Масив WEІGHT будується по описаній вище схемі:

 $>> LI =$  ceil(size(PSF), 1)/2);

 $\gg$  WEIGHT = zeros(size(g1));

 $\gg$  WEIGHT(LIM + 1:end - LIM, LIM + 1:end - $LIM = 1$ .

Розміри масиву WEIGHT становлять 64×64. На його границях розташовується бордюр нульових пікселів ширини 4, а всі інші пікселі дорівнюють 1.

Залишився невизначеним параметр NUMІT, що позначає число ітерацій.

На рис. 4, в наведено результат виконання команд:

 $\gg$  NUMI = 5;

 $\gg$  fr = deconvlucy(g1, PSF, NUMIT, DAMPAR, WEІGHT);

 $\gg$  imshow(pixeldup(fr, 8)).

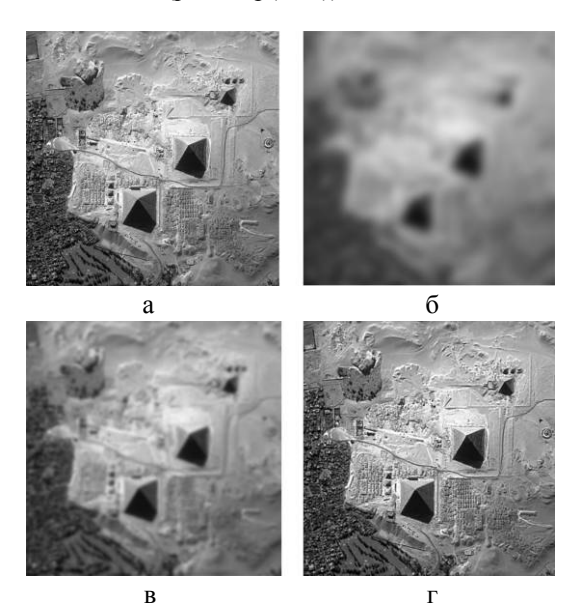

Рис. 4. Результат використання функції deconvlucy: а – вихідне зображення; б – зображення, розмите і зіпсоване гаусовым шумом; в)–г) – зображення, відновлені за алгоритмом L-R, відповідно, після 20 і 100 ітерацій

Зображення набагато покращилося, проте подальше збільшення числа ітерацій (рис. 4,г) не призводить до значних покращень. Тонкий чорний бордюр на всіх відновлених зображеннях вийшов тому, що в масиві WEІGHT на відповідних місцях стоять нулі.

# **Основні результати роботи**

В даній роботі доведено, що використання СКМ MATLAB для відновлення цифрових іконіч-

них зображень завдяки простоті програмних рішень у створенні М-файлів та script-кодів є цілком конкурентоздатним і може широко застосовуватись для компенсації дії спотворюючих факторів, пов'язаних з природою атмосфери, технічними особливостями оптичних систем та параметрами руху носія фотореєструючої апаратури.

Таким, чином, обґрунтовано доцільність застосування системи комп'ютерної математики MATLAB для відновлення спотворених цифрових фотозображень, і зокрема, іконічних даних дистанційного зондування Землі.

#### **Список літератури**

*1. Жилін В.А. Аналіз сучасних методів цифрової обробки зображень / В.А. Жилін, Д.П. Панасенко, Д.Ю. Студенніков // Системи управління, навігації та зв'язку. – К.: ЦНДІ НіУ, 2012. – Вип. 1 (21), т. 2. – С. 96 – 99.* 

*2. Гонсалес Р. Цифровая обработка изображений / Р. Гонсалес, Р. Вудс. – М.: Техносфера, 2005. – 1072 с.*

*3. Гонсалес Р. Цифровая обработка изображений в MATLAB / Р. Гонсалес, Р. Вудс, С. Эддинс. – М.: Техносфера, 2006. – 616 c.*

*4. MATLAB 7: программирование, численные методы. – СПб.: БХВ-Петербург, 2005. – 752 с.*

*5. Моделирование процессов и систем в MATLAB. учебный курс. – СПб.: Питер; Киев: Издательская группа BHV, 2005. – 512 с.*

*6. MATLAB. Обработка сигналов и изображений. Специальный справочник. – СПб.: Питер, 2002. – 608 с.*

*7. MATLAB 7. – СПб.: БХВ-Петербург, 2005. – 1104 с.*

*8. MATLAB R2007 с нуля: пер. с англ. – М.: Лучшие книги, 2008. – 352 с.*

#### *Надійшла до редколегії 5.03.2012*

**Рецензент:** д-р техн. наук, проф. В.А. Краснобаєв, Полтавський національний технічний університет ім. Ю. Кондратюка, Полтава.

#### **ИССЛЕДОВАНИЕ ТЕХНОЛОГИЙ ЦИФРОВОЙ ОБРАБОТКИ ИЗОБРАЖЕНИЙ С ИСПОЛЬЗОВАНИЕМ СИСТЕМЫ КОМПЬЮТЕРНОЙ МАТЕМАТИКИ MATLAB**

В.А. Жилин, В.И. Шеховцова, Д.П. Панасенко, Д.Ю. Студенников

*Рассмотрено моделирование процесса искажения/восстановления изображения средствами системы компьютерной математики MATLAB. Средствами MATLAB реализовано восстановление аэрофотоизображения с использованием винеровской фильтрации, сглаживающей фильтрации методом наименьших квадратов со связью, а также алгоритма Люси-Ричардсона итерационного нелинейного восстановления. Обоснована целесообразность применения MATLAB для восстановления искажённых иконических данных дистанционного зондирования Земли.*

*Ключевые слова: трансляционно-инвариантные искажения изображений, деконволюция изображений, инверсные фильтры, винеровская фильтрация.*

#### **RESEARCH OF TECHNOLOGIES OF DIGITAL PROCESSING OF IMAGES WITH USE OF SYSTEM OF COMPUTER MATHEMATICS MATLAB**

V.A. Zhilin, V.I. Shekhovtsova, D.P. Panasenko, D.Y. Studennikov

*Modelling of process of distortion/restoration of the image by means of system of computer mathematics MATLAB is considered. Means MATLAB realise restoration of the aerofacsimile with filtration use on Wiener, a smoothing filtration a method of the least squares with communication, and also Lucy-Richardson's algorithm of iterative nonlinear restoration. The expediency of application MATLAB for restoration of the deformed photographic data of remote sounding of the Earth is proved. Keywords: transmission-invariant distortions of images, deconvolution of images, filters of inversions, Wiener filtration.*